# **TRƢỜNG ĐẠI HỌC NAM CẦN THƠ KHOA CÔNG NGHỆ THÔNG TIN**

మి**∜** ఆ

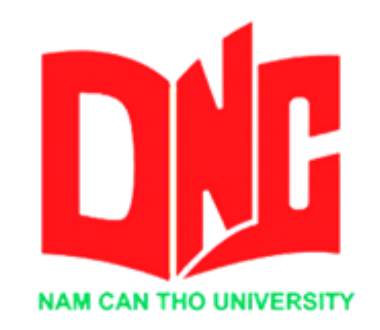

**PHẠM THỊ LÀI**

# **TÊN ĐỀ TÀI: ỨNG DỤNG IOT TRONG HỆ THỐNG TƢỚI CÂY**

**ĐỒ ÁN THỰC TẬP CUỐI KHÓA Ngành: Công nghệ thông tin Mã số ngành: 7480201**

**Cần Thơ, tháng 5 năm 2022**

**TRƢỜNG ĐẠI HỌC NAM CẦN THƠ KHOA CÔNG NGHỆ THÔNG TIN**  $RQ \cdot R$ 

> **PHẠM THỊ LÀI 188733**

# **TÊN ĐỀ TÀI: ỨNG DỤNG IOT TRONG HỆ THỐNG TƢỚI CÂY**

**ĐỒ ÁN THỰC TẬP CUỐI KHÓA Ngành: Công nghệ thông tin Mã số ngành: 7480201**

> **CÁN BỘ HƢỚNG DẪN TS. NGÔ HỒ ANH KHÔI**

**Cần Thơ, tháng 5 năm 2022**

#### **CHẤP THUẬN CỦA HỘI ĐỒNG**

Đồ án thực tập cuối khóa "Ứng dụng IOT trong hệ thống tưới cây", do sinh viên "Phạm Thị Lài" thực hiện dưới sự hướng dẫn của cán bộ TS. Ngô Hồ Anh Khôi. Đồ án đã báo cáo và được Hội đồng chấm thông qua ngày tháng năm

**Giảng viên hƣớng dẫn** 

**Giảng viên phản biện** 

--------------------------------------- ---------------------------------------

GHI CHỨC DANH, HỌ, TÊN GHI CHỨC DANH, HỌ, TÊN

#### **LỜI CẢM TẠ**

<span id="page-3-0"></span>Để đồ án thực tập cuối khóa này đạt kết quả tốt đẹp, em đã nhân được sự hỗ trợ, giúp đỡ của các thầy cô và bạn bè. Với tình cảm chân thành sâu sắc cho phép em đƣợc bày tỏ lòng biết ơn đến tất cả các thầy cô và bạn bè đã tạo điều kiện giúp em trong quá trình học tập và nghiên cứu đề tài.

Trước hết em xin gửi tới các thầy cô khoa Công nghệ thông tin trường Đại học Nam Cần Thơ lời chào trân trọng, lời chúc sức khỏe và lời cảm ơn sâu sắc. Với sự quan tâm, dạy dỗ, chỉ bảo tận tình chu đáo của thầy cô, đến nay em đã có thể hoàn thành đồ án thực tập cuối khóa với đề tài.

Đặc biệt em xin gửi lời cảm ơn chân thành nhất đến TS Ngô Hồ Anh Khôi đã quan tâm giúp đỡ, hƣớng dẫn tận tình em hoàn thành tốt đồ án thực tập cuối khóa này trong thời gian vừa qua.

Em xin bày tỏ lòng biết ơn đến lãnh đạo Trường Đại học Nam Cần Thơ, các thầy cô khoa công nghệ thông tin đã trực tiếp và gián tiếp giúp đỡ em quá trình học tập và nghiên cứu đề tài này.

Với điều kiện thời gian cũng như kinh nghiệm còn hạn chế, không thể tránh đƣợc những thiếu sót trong việc thực hiện đồ án này. Em rất mong nhận đƣợc những đóng góp ý kiến và chỉ bảo của các thầy cô để em có thể bổ sung, nâng cao kiến thức của mình nhằm phục vụ tốt hơn cho công tác thực tế sau này.

Em xin chân thành cảm ơn!

**Sinh viên thực hiện.**

---------------------------------------

**(kí tên và ghi rõ họ tên)**

#### **LỜI CAM KẾT**

<span id="page-4-0"></span>Em xin cam kết đồ án thực tập cuối khóa được hoàn thành dựa trên các kết quả nghiên cứu của em trong khuôn khổ của đề tài báo cáo "Ứng dụng IOT trong hệ thống tưới cây" và các kết quả này chưa được dùng cho bất cứ đồ án cùng cấp nào trước đó.

Cần Thơ, ngày tháng năm 2022.

**Sinh viên thực hiện.**

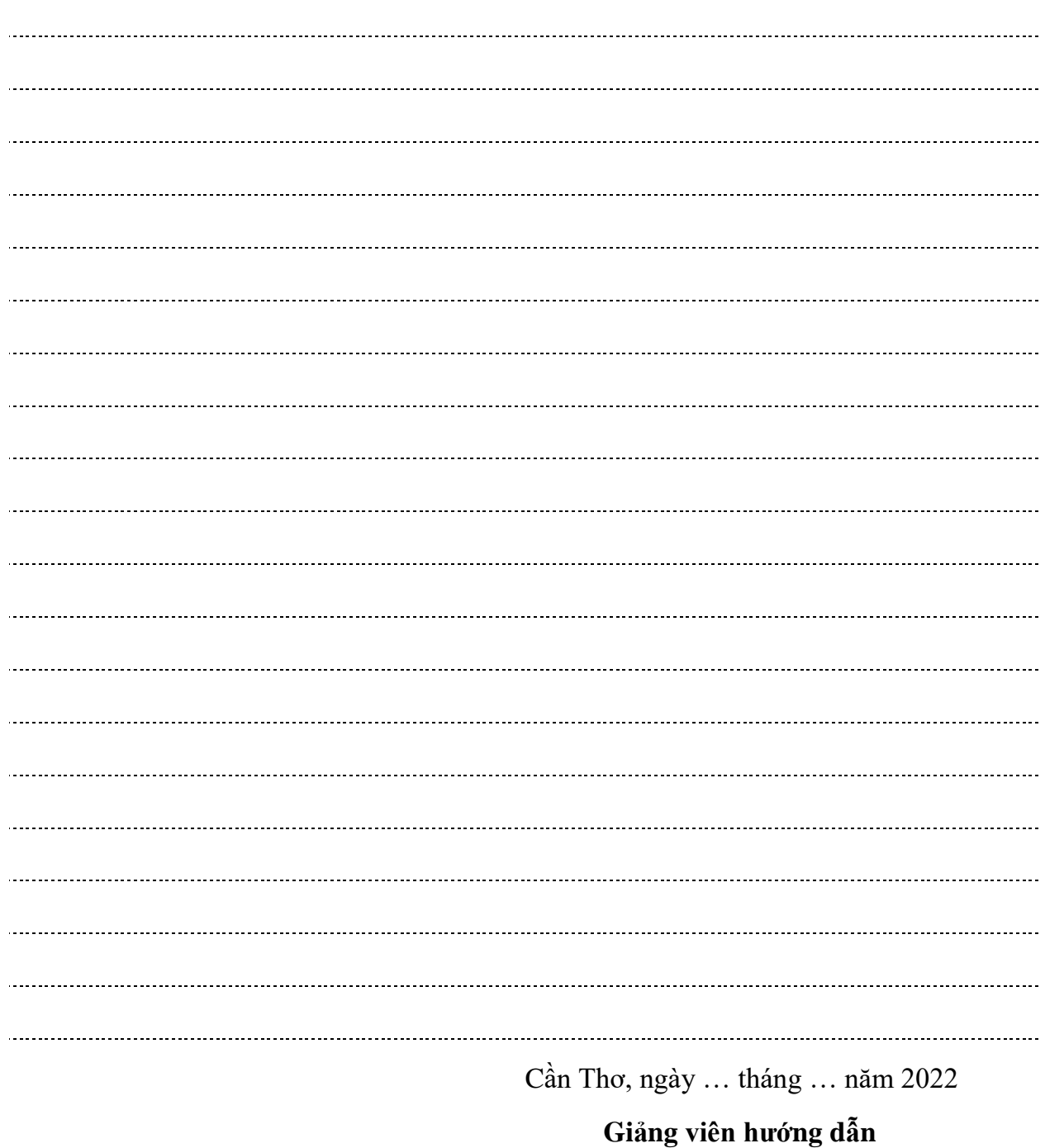

## **NHẬN XÉT CỦA GIẢNG VIÊN HƢỚNG DẪN**

 $\mathbb{R}$  and  $\mathbb{R}$  and  $\mathbb{R}$  or  $\mathbb{R}$ 

**TS. Ngô Hồ Anh Khôi**

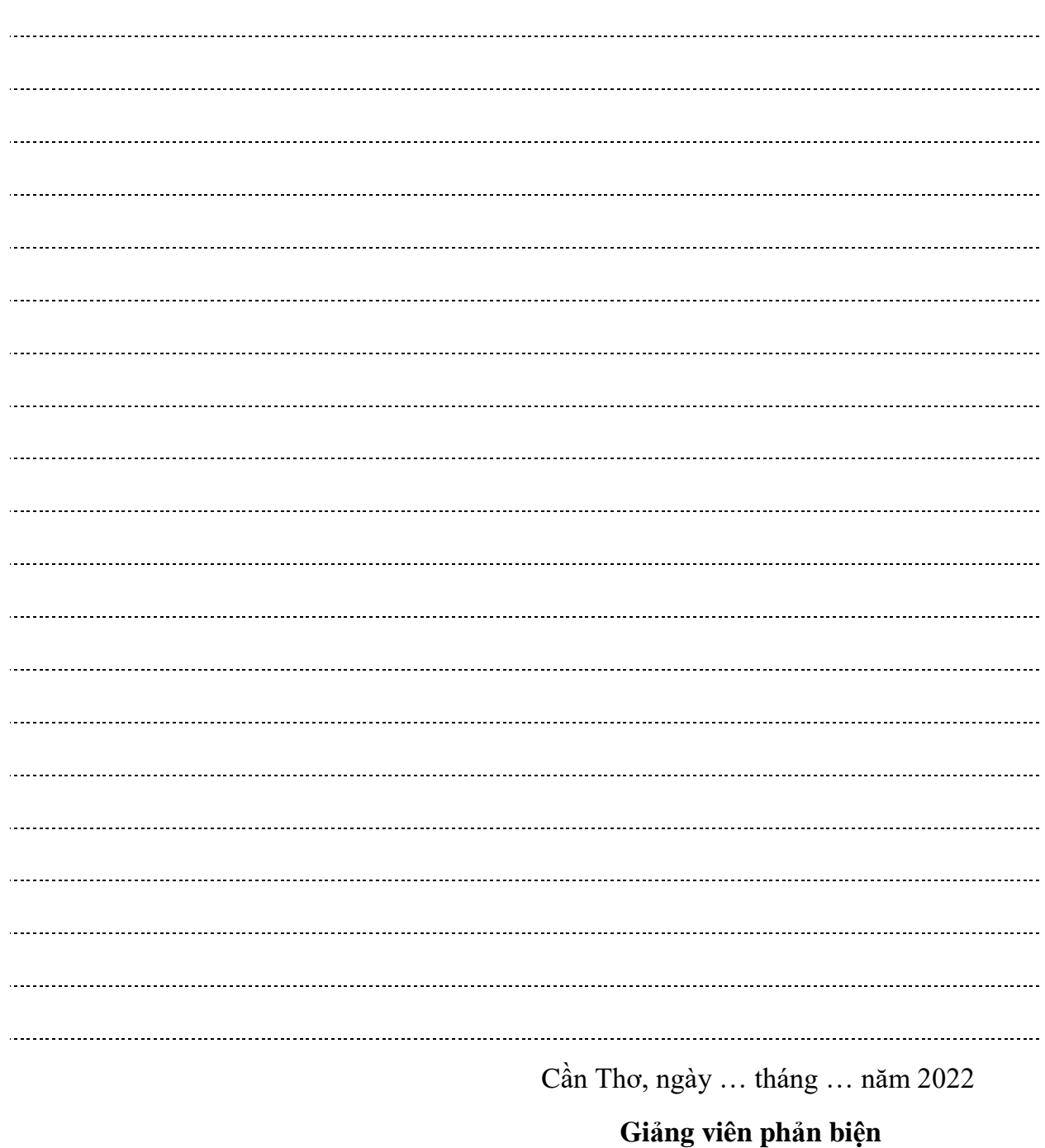

## **NHẬN XÉT CỦA GIẢNG VIÊN PHẢN BIỆN**

๛๛๛๛

**ThS. Phan Thị Xuân Trang**

# **MUC LUC**

<span id="page-7-0"></span>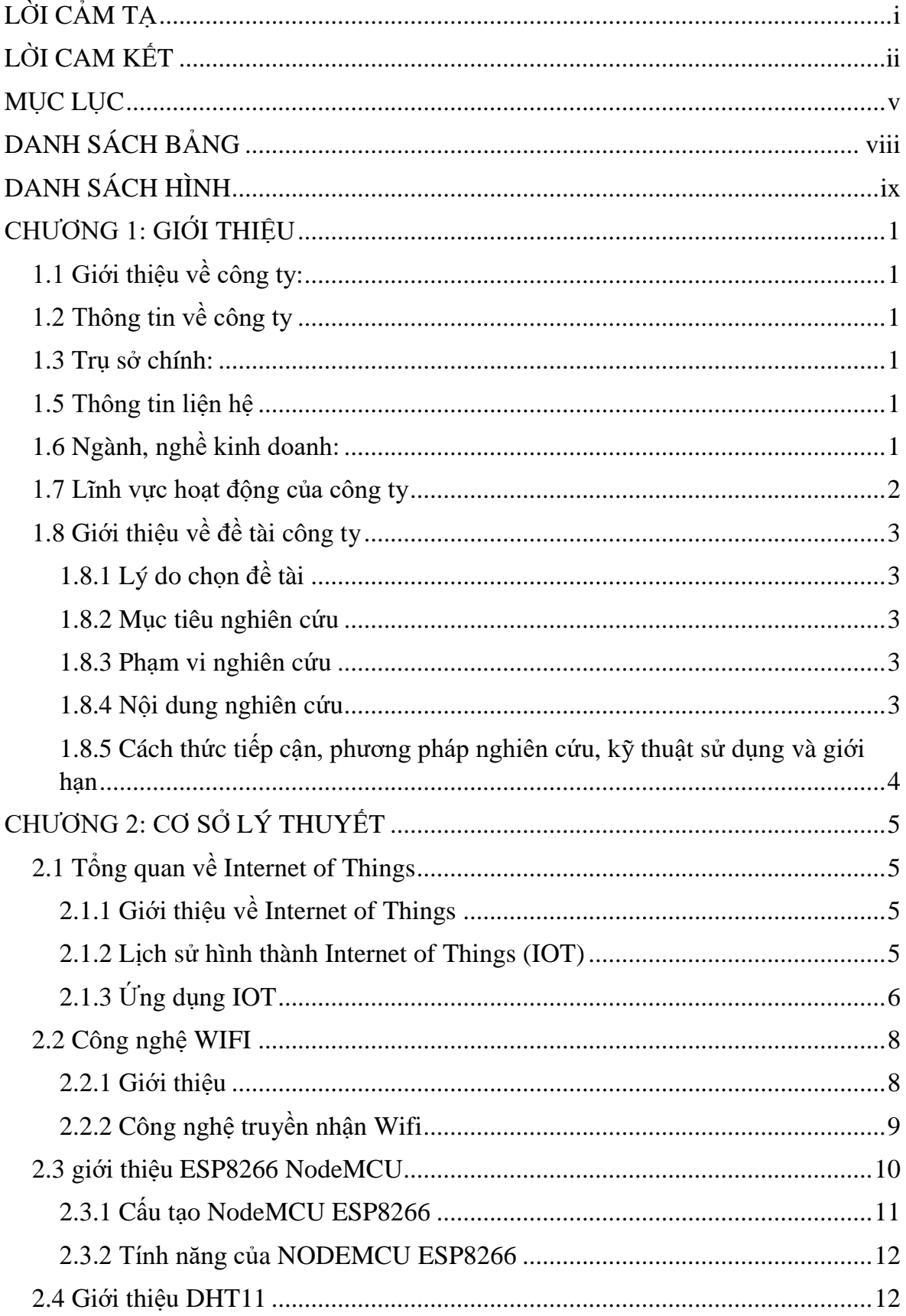

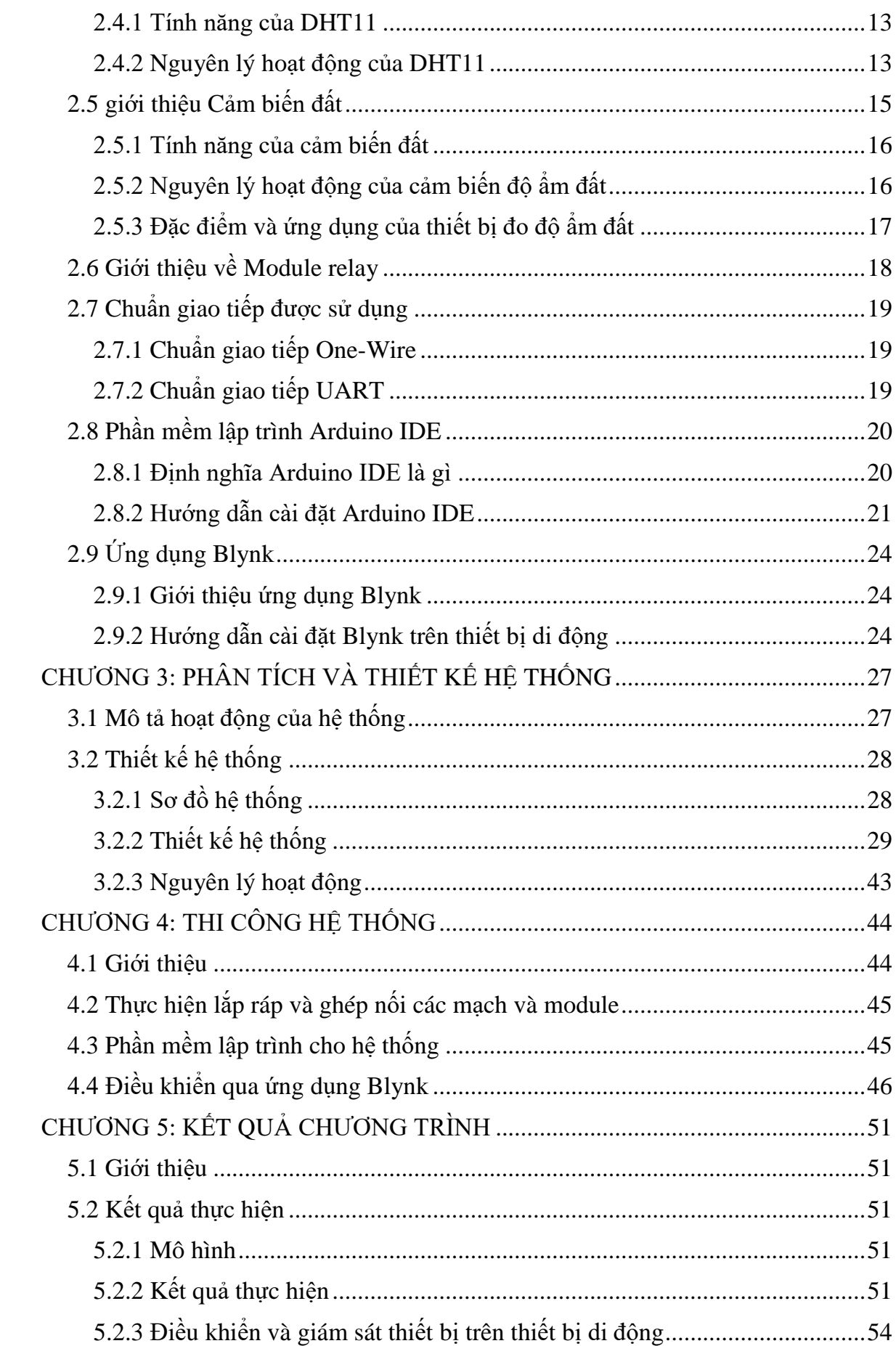

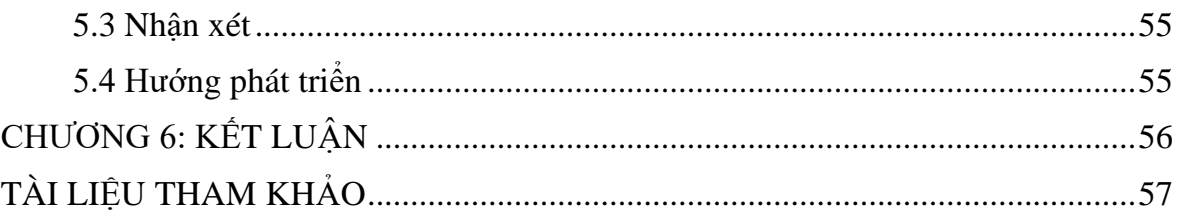

## **DANH SÁCH BẢNG**

 $\overline{a}$ 

<span id="page-10-0"></span>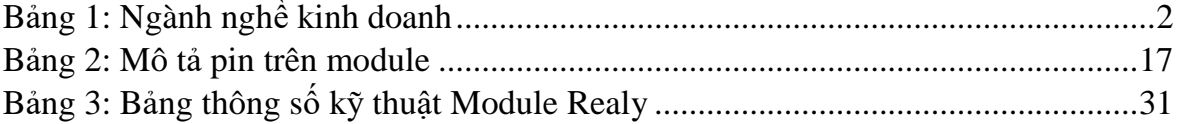

### **DANH SÁCH HÌNH**

<span id="page-11-0"></span>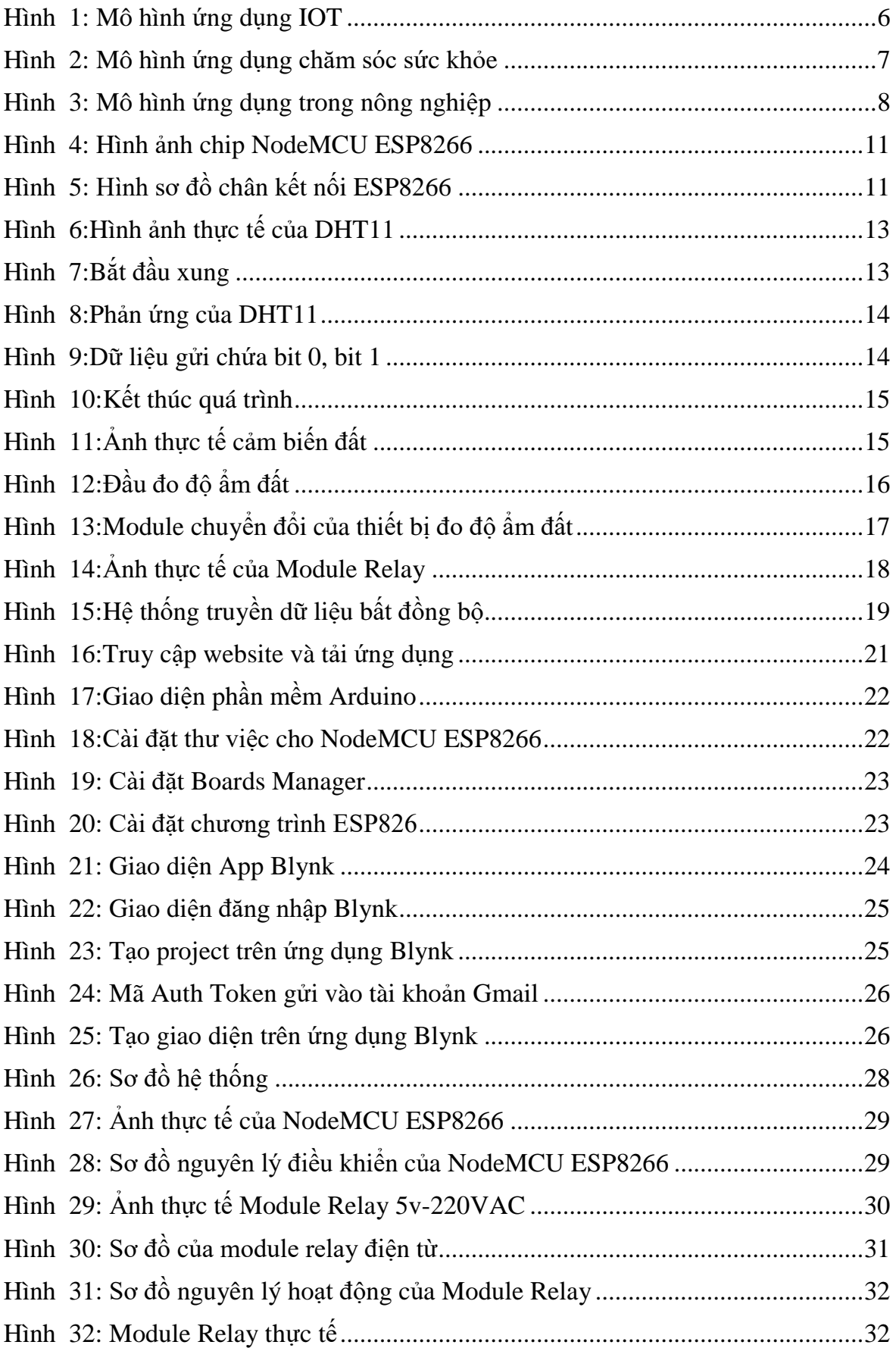

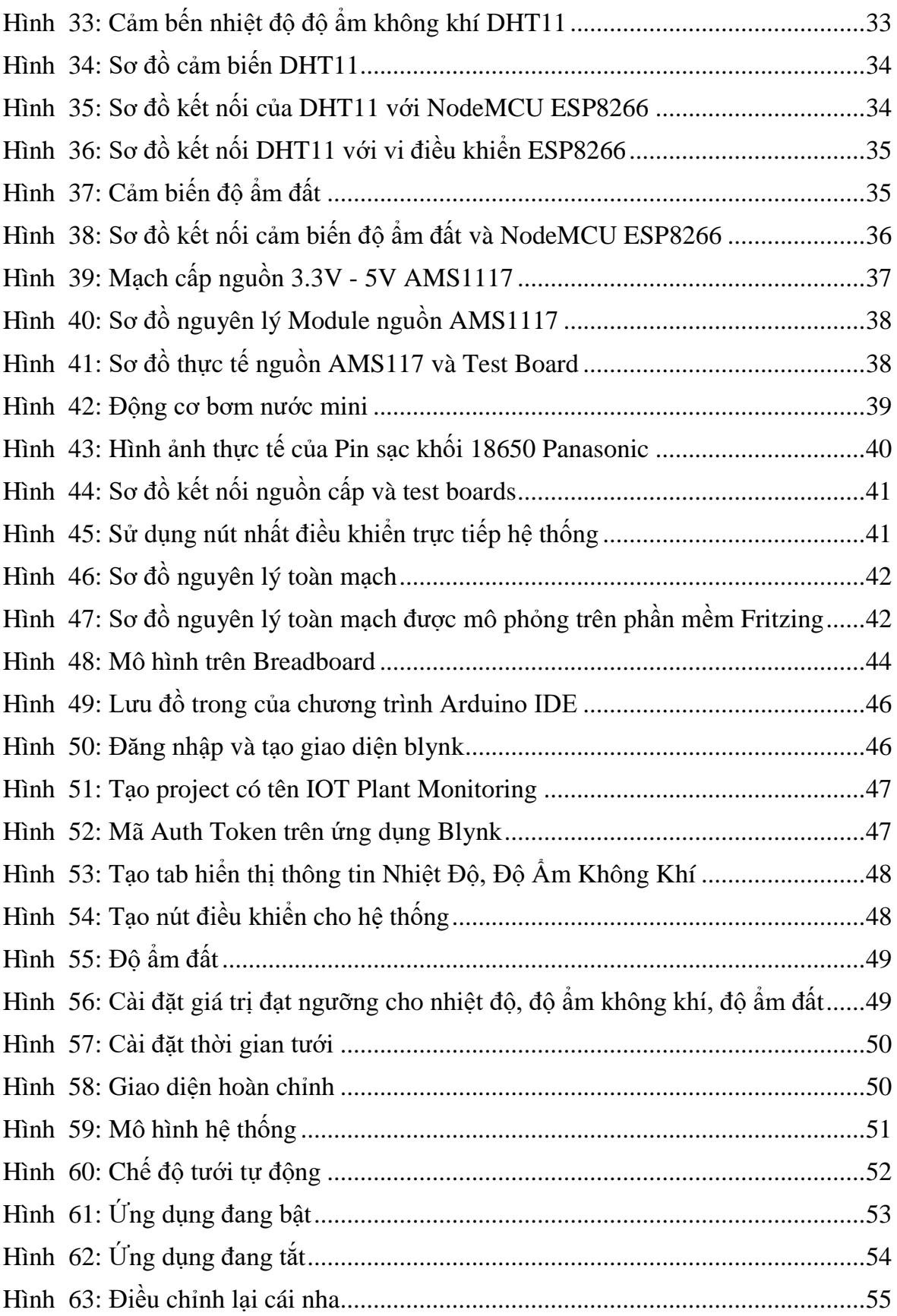